## Here's How to Get Started with MyCardRules

Select "New User" (A) and simply enter your card information. You'll need to provide:

- Your card number
- The expiration date
- Security code (back of your card)
- A username and password

Then you can set controls and alerts on all your cards. For example, you can:

- Turn your card on or off (B)
- Set spending limits based on a certain dollar amount, transaction type or merchant type
- Get instant alerts when a card is used or for certain types of transactions (i.e., when the card is declined) (C)
- %JQQUG C URGEK,E TGIKQP YJGTG VJG ECTF can be used or restrict usage based on your mobile device's location B
- Set parental controls and monitoring
- Share your card with dependent cardholders; once they register your card, they can start using it, but only within the limits you have set for them

Best of all, managing your cards with MyCardRules is safe and secure. Your account is password-protected and highly encrypted.

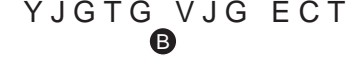

Requires iPhone with iOS 9.0 or above. Compatible with iPhone, iPad and iPod Touch. Apple, the Apple logo, iPhone and iPad are trademarks of Apple, Inc., registered in the U.S. and other countries. App Store is a service mark of Apple, Inc. iOS is a trademark or registered trademark of Cisco in the U.S. and other countries and is used under license.

Requires Android 5.0 or above. Google Play, the Google Play logo and Android are trademarks of Google LLC. Use of this trademark is subject to Google Permissions.

MyCardRules is truly a better way to manage your cards. Because whether you want to stop certain types of transactions, limit spending QP URGEK,E VTCPUCEVKQPU QT UKORN[IGV PQVK,GF about card activity, MyCardRules gives you the certainty and security you need.

Best of all, you're always in control. You set the rules and you create the restrictions and alerts VJCV OGGV [QWT URGEK,E URGPFKPI RTGHGTGPEGU

Get the MyCardRules app from the App Store<sup>sM</sup> or Google Play<sup>™</sup> today.

Control all your cards right from your mobile device. Get MyCardRules today.